# **АННОТАЦИЯ РАБОЧЕЙ ПРОГРАММЫ ДИСЦИПЛИНЫ ПРИЕМ 2019 г. ФОРМА ОБУЧЕНИЯ очная**

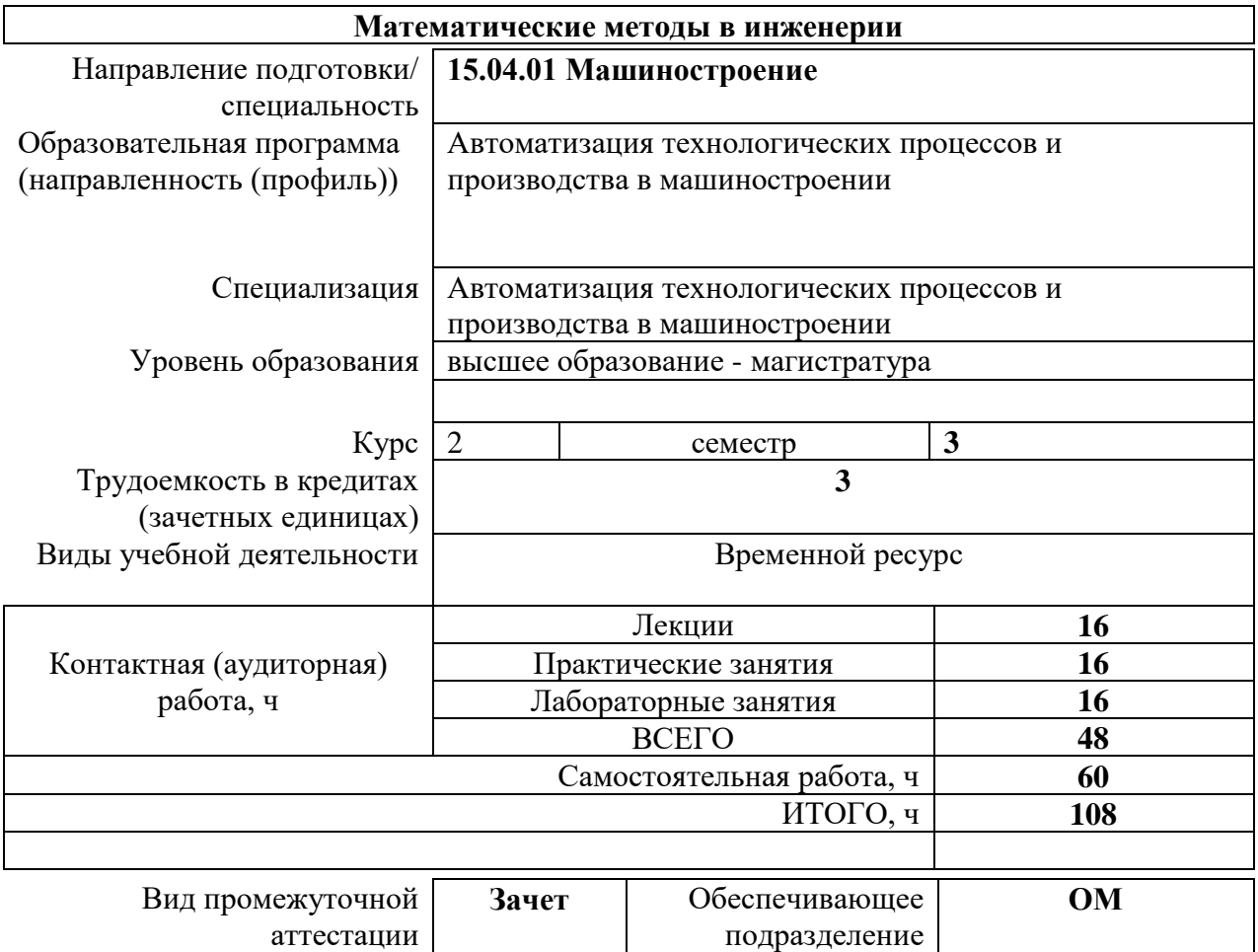

## **1. Цели освоения дисциплины**

Целями освоения дисциплины является формирование у обучающихся определенного ООП (п. 5. Общей характеристики ООП) состава компетенций для подготовки к профессиональной деятельности.

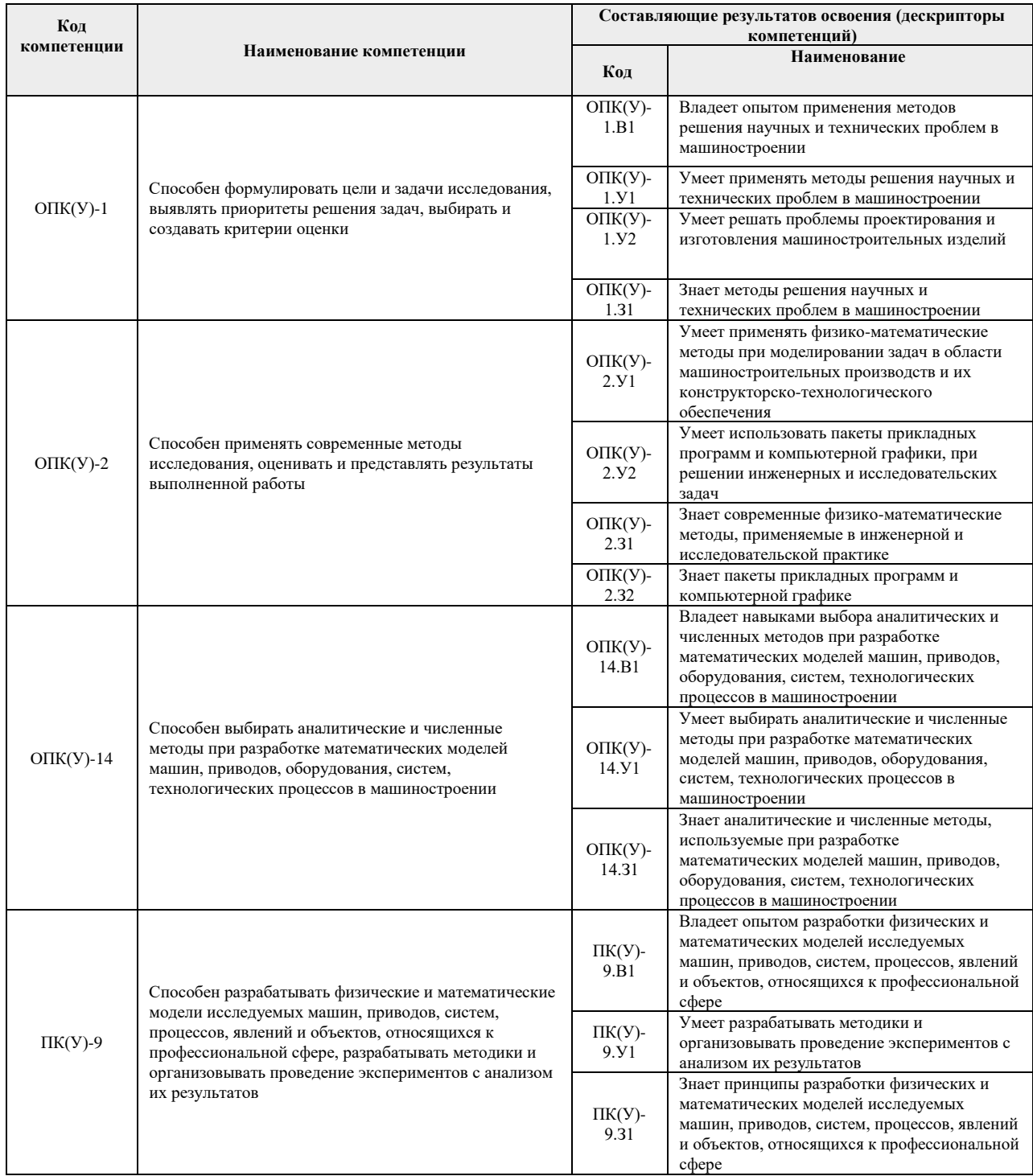

## **2. Планируемые результаты обучения по дисциплине**

После успешного освоения дисциплины будут сформированы результаты обучения:

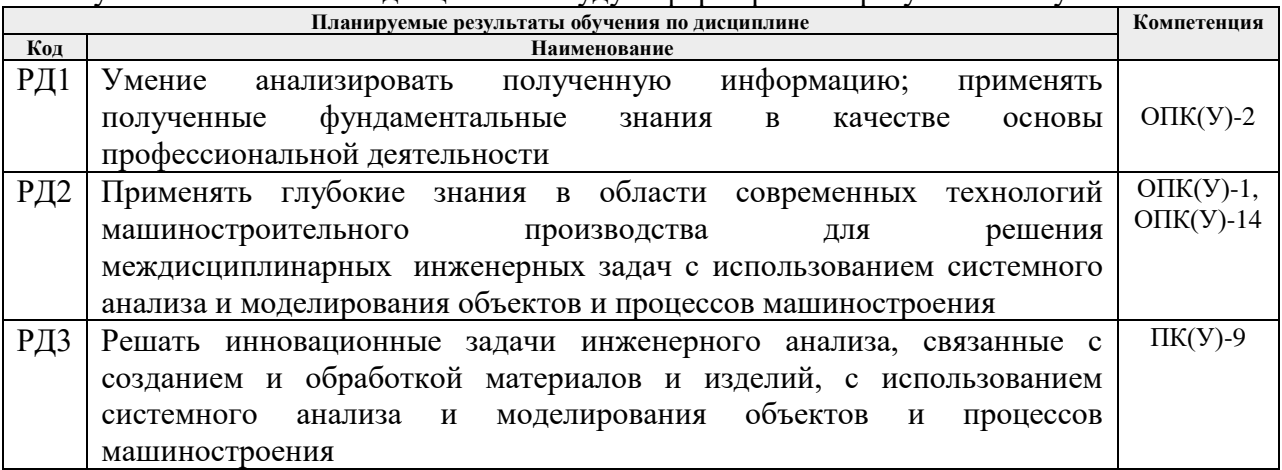

Оценочные мероприятия текущего контроля и промежуточной аттестации представлены в календарном рейтинг-плане дисциплины.

# **3. Структура и содержание дисциплины**

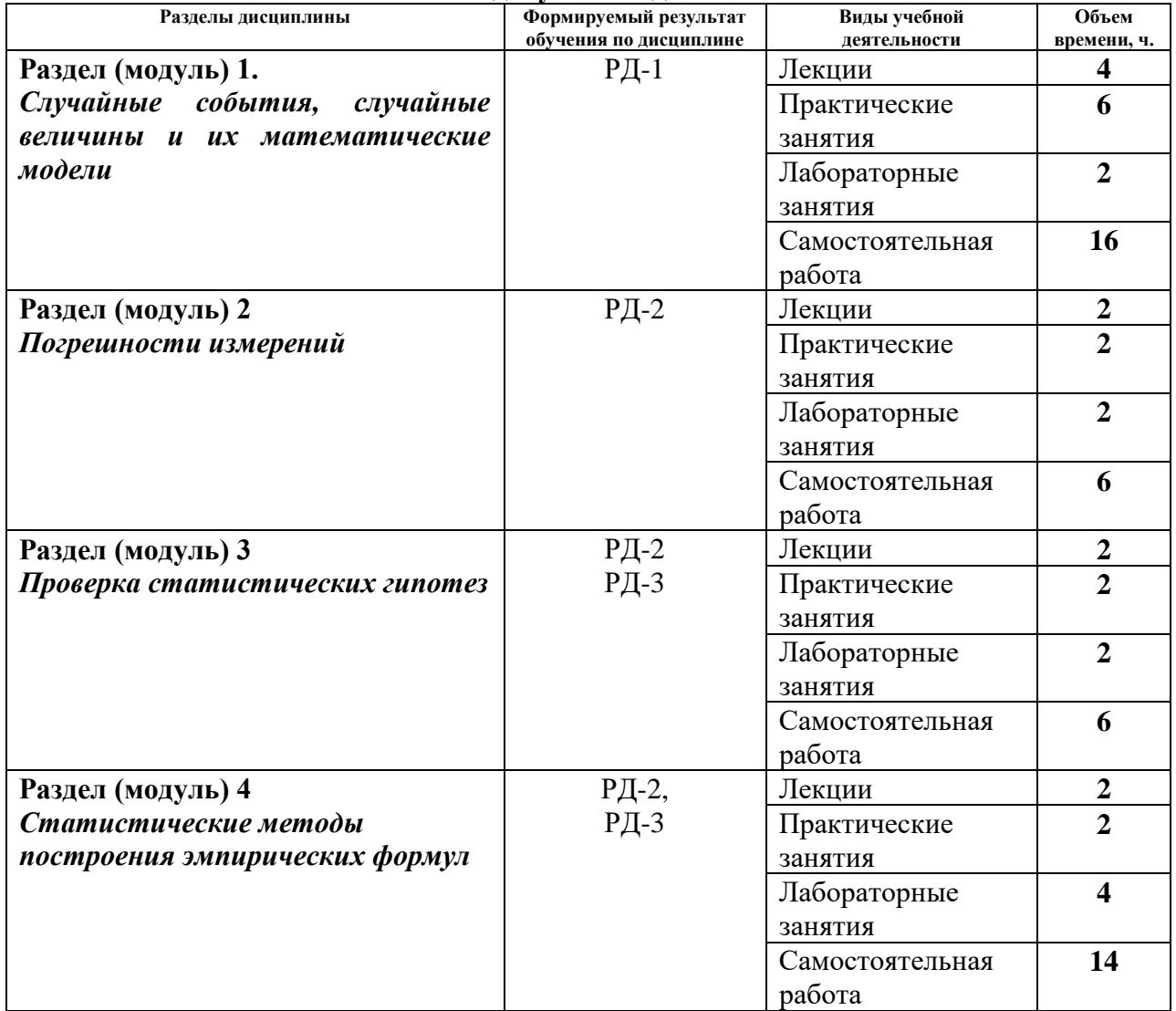

#### **Основные виды учебной деятельности**

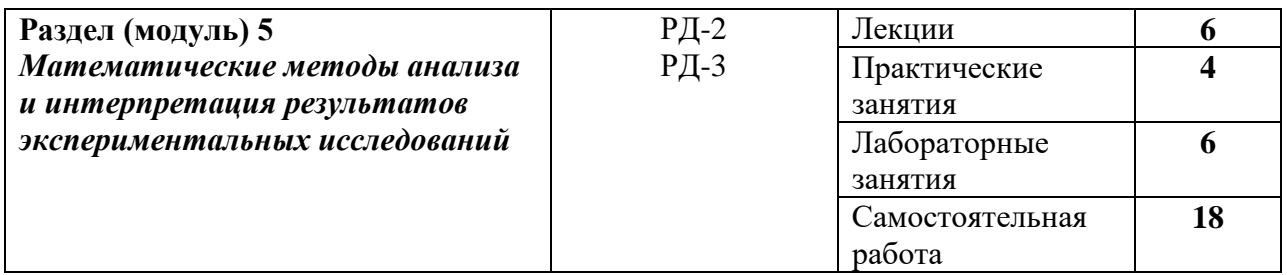

### **4. Учебно-методическое и информационное обеспечение дисциплины**

### **4.1. Учебно-методическое обеспечение**

- 1. Иванов, Д. Ю. Введение в математическую обработку результатов эксперимента: учебное пособие/ Д. Ю. Иванов, Т. Н. Князева, Ю. Н. Лазарева; под редакцией Д. Л. Фёдорова. - Санкт-Петербург: БГТУ "Военмех" им. Д.Ф. Устинова, 2018. - 43 с. - URL:<https://e.lanbook.com/book/122060> (дата обращения: 20.05.2019)- Режим доступа: из корпоративной сети ТПУ. - Текст: электронный
- 2. Иванов, Б. Н. Теория вероятностей и математическая статистика : учебное пособие / Б. Н. Иванов. — 2-е изд., испр. и доп. — Санкт-Петербург: Лань, 2019. — 224 с. —URL:<https://e.lanbook.com/book/> (дата обращения: 20.05.2019)- Режим доступа: из корпоративной сети ТПУ. - Текст: электронный.
- 3. Олегин, И. П. Введение в численные методы: учебное пособие / И. П. Олегин, Д. А. Красноруцкий. — Новосибирск : НГТУ, 2018. — 115 с. — URL: <https://e.lanbook.com/book/118322>(дата обращения: 20.05.2019) - Режим доступа: из корпоративной сети ТПУ. - Текст: электронный
- 4. Поддаева, О. И. Методы экспериментального и численного моделирования : учебно-методическое пособие / О. И. Поддаева, А. Н. Федосова, П. С. Чурин. — Москва : МИСИ – МГСУ, 2019. — 68 с. — URL: https://e.lanbook.com/book/143108 (дата обращения: 20.05.2019) - Режим доступа: из корпоративной сети ТПУ. - Текст: электронный.

#### **Дополнительная литература:**

- 1. Чернусь, П. П. Численные методы и их применение в Matlab : учебное пособие / П. П. Чернусь, П. П. Чернусь. — Санкт-Петербург : БГТУ "Военмех" им. Д.Ф. Устинова, 2018. — 90 с. —URL: <https://e.lanbook.com/book/122101> (дата обращения: 20.05.2019) - Режим доступа: из корпоративной сети ТПУ. - Текст: электронный
- 2. Амосов, А. А. Вычислительные методы : учебное пособие / А. А. Амосов, Ю. А. Дубинский, Н. В. Копченова. — 4-е изд., стер. — Санкт-Петербург : Лань, 2014. — 672 с. — URL:<https://e.lanbook.com/book/42190>(дата обращения: 20.05.2019) - Режим доступа: из корпоративной сети ТПУ. - Текст: электронный
- 3. Квасов, Б. И. Численные методы анализа и линейной алгебры. Использование Matlab и Scilab : учебное пособие / Б. И. Квасов. - Санкт-Петербург : Лань, 2016. - 328 с. - URL: https://e.lanbook.com/book/- (дата обращения: 20.05.2019) - Режим доступа: из корпоративной сети ТПУ. - Текст: электронный
- 4. Кудрявцев, Е. М. Справочник по Mathcad 11: справочник / Е. М. Кудрявцев. Москва: ДМК Пресс, 2009. - 181 с. - URL:<https://e.lanbook.com/book/1173>(дата обращения: 20.05.2019) - Режим доступа: из корпоративной сети ТПУ. - Текст: электронный.

## **4.2. Информационное и программное обеспечение**

Internet-ресурсы (в т.ч. в среде LMS MOODLE и др. образовательные и библиотечные ресурсы):

- 1. <http://www.exponenta.ru/>
- 2. <http://www.statsoft.ru/home/textbook/default.htm>
- 3. <http://eqworld.ipmnet.ru/indexr.htm>
- 4. <https://www.youtube.com/user/MATLABinRussia>
- 5. Справочные материалы на сайте преподавателя https://portal.tpu.ru/SHARED/s/S\_SOROKOVA/teaching/Tab1

Информационно-справочные системы:

- 1. Информационно-справочная система КОДЕКС https://kodeks.ru/
- 2. Справочно-правовая система КонсультантПлюс http://www.consultant.ru/

Профессиональные Базы данных:

1. Научная электронная библиотека eLIBRARY.RU – https://elibrary.ru

Лицензионное программное обеспечение (в соответствии с **Перечнем лицензионного программного обеспечения ТПУ)**:

- 1. Mathcad Prime 6.0 Academic Floating
- 2. MATLAB Full Suite R2020a TAH Concurrent
- 3. Google Chrome;
- 4. Mozilla Firefox ESR.
- 5. Microsoft Office 2007 Standard Russian Academic; Microsoft Office 2013 Standard Russian Academiс;
- 6. Document Foundation LibreOffice;
- 7. Zoom Zoom.